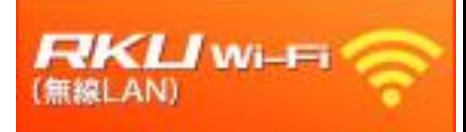

利用者各位

## RKU Wi-Fi に登録された端末情報 (MACアドレス)の削除について

RKU Wi-Fi 利用のために「RKU\_JOIN」から登録された、端末情報(MACアド レス)は、毎年3月、9月の中頃いったん削除いたします。削除後は、イン ターネット接続ができなくなります。

## 削除日: 2023年3月22日(水)

RKUIDをお持ちの方は、「1x\_RKU\_Wi-Fi」に接続し、 RKU IDとRKUパスワードを入力して設定してください。 2023年度以降、「RKU\_JOIN」、及び「RKU\_Wi-Fi」は非表示にする予定です。

<sub>すでに</sub>「1x RKU Wi-Fi」 を利用中の 方は、 再登録の必要はありません。 今後も継続して利用することが可能です。

ご不明な点は、各キャンパスの総合情報センターまでお問い 合わせください。